# **G Release**

Welcome to the G release page for the O-RAN Software community.

### **The G release has been released**

- [Non-Real-time RIC \(NONRTRIC\)](#page-0-0)
- [Near-Real-time RIC X-APPs \(RICAPP\)](#page-1-0)
- [Near-Real-time RAN Intelligent Controller Platform \(E2 Interface\) \(RICPLT\)](#page-3-0)
- [Operation and Maintenance \(OAM\)](#page-4-0)
- [O-RAN Central Unit \(OCU\)](#page-5-0)
- [O-DU High](#page-5-1)
- [O-DU Low](#page-7-0)
- [Simulators \(SIM\)](#page-7-1)
- [Service Management and Orchestration Layer \(SMO\)](#page-8-0)
- [Infrastructure \(INF\)](#page-9-0)
- [Integration and Test \(INT\)](#page-14-0) [AIML Framework \(AIMLFW\)](#page-14-1)

# Non-Real-time RIC (NONRTRIC)

#### <span id="page-0-0"></span>**Primary Goals:**

- The primary goal of Non-RT RIC is to support intelligent RAN optimization by providing policy-based guidance, ML model management and enrichment information to the near-RT RIC function so that the RAN can optimize, e.g., RRM under certain conditions.
- It can also perform intelligent radio resource management function in non-real-time interval (i.e., greater than 1 second).
- Non-RT RIC can use data analytics and AI/ML training/inference to determine the RAN optimization actions for which it can leverage SMO services such as data collection and provisioning services of the O-RAN nodes.
- Non-RT-RIC will define and coordinate rApps (Non-RT-RIC applications) to perform Non-RT-RIC tasks.
- Non-RT-RIC will host the A1 interface (between NONRTRIC & near-RT RICs )
- Non-RT-RIC will also host the new R1 interface (between rApps and SMO/NONRTRIC services)

### **G Release - Highlights:**

Count of Epics [\(20 issues](https://jira.o-ran-sc.org/secure/IssueNavigator.jspa?reset=true&jqlQuery=project%3DNONRTRIC+AND+type%3DEPIC++&src=confmacro)), User Stories, Tasks, and Issues: ([455 issues](https://jira.o-ran-sc.org/secure/IssueNavigator.jspa?reset=true&jqlQuery=project%3DNONRTRIC++&src=confmacro))

- R1 Service Exposure & Management
	- Continued work of Service execution platform extensions (K8s, Istio, Keycloak, OPA, Gateway) to enable and enforce service isolation & exposure
	- Released first version of 3GPP CAPIF-aligned Service Registration & Discovery service
	- <sup>o</sup> Demonstration: "[Enforcing Service Exposure for rApps"](https://wiki.o-ran-sc.org/pages/viewpage.action?pageId=57377785#id-20221012MeetingnotesJointOAM/NONRTRIC/SIMCommunitymeeting-Demo:EnforcingServiceExposure(TowardsR1)())
- R1 Data Management & Exposure
	- Aligned with emerging proposals for R1-DME where possible
	- <sup>o</sup> R1 DME Data Catalog support in NONRTRIC ICS
	- R1 Data delivery & filtering (kafka & REST)
	- <sup>o</sup> Demonstration: "[PM Collection & Delivery to rApps](https://wiki.o-ran-sc.org/pages/viewpage.action?pageId=57377869#id-20221019MeetingnotesJointOAM/NONRTRIC/SIMCommunitymeeting-Demo:PMDataManagement(TowardsR1)())"
- rApp Manager
	- <sup>o</sup> Built on ONAP "Automation Composition" model & platform to implement rApp use cases
	- Demonstrate controlled on-boarding & LCM rApps with & without µService
	- Overlap with Service Exposure work to examine role of an rApp Manager to support controlled exposure & LCM of µService and non-µService parts of an rApp
	- o Partly demonstrated: ["Deploying & Running NONRTRIC platform and rApps"](https://wiki.o-ran-sc.org/pages/viewpage.action?pageId=63143961#id-20221207MeetingnotesJointOAM/NONRTRIC/SIMCommunitymeeting-OSCNONRTRICDemo:Deployment,Charts,Apps,IntegrationTests())
- Continued A1-Policy & A1-Enrichment-Information evolution (& R1-A1)
	- <sup>o</sup> A1 Spec evolution
	- <sup>o</sup> Southbound: A1 Interface
	- Northbound: R1-A1(P) & R1-DME Interfaces
- Sample use cases (rApps)
	- Requirements Drivers for rApp/R1 development
	- <sup>o</sup> High degree of cross-project integration activity
	- o Partly demonstrated: ["Deploying & Running NONRTRIC platform and rApps"](https://wiki.o-ran-sc.org/pages/viewpage.action?pageId=63143961#id-20221207MeetingnotesJointOAM/NONRTRIC/SIMCommunitymeeting-OSCNONRTRICDemo:Deployment,Charts,Apps,IntegrationTests())
- Testing, Maintenance & Housekeeping
	- Function Test & Integration Test environment,
	- Support integration, deployment & configuration of SMO/Non-RT-RIC related functions & usecases in OSC Integration env. Partly demonstrated: "[Deploying & Running NONRTRIC platform and rApps](https://wiki.o-ran-sc.org/pages/viewpage.action?pageId=63143961#id-20221207MeetingnotesJointOAM/NONRTRIC/SIMCommunitymeeting-OSCNONRTRICDemo:Deployment,Charts,Apps,IntegrationTests())"
	- Project coordination, Documentation, Delivery, Reporting, Cross-project alignment, Community demos, O-RAN Standardization support, etc.

#### **Wiki**: <https://wiki.o-ran-sc.org/display/RICNR>

#### **Tasks / Backlog**: <https://jira.o-ran-sc.org/projects/NONRTRIC/issues>

## **Gerrit / Code**:

- nonrtric : <https://gerrit.o-ran-sc.org/r/admin/repos/nonrtric>
- portal/nonrtric-controlpanel :<https://gerrit.o-ran-sc.org/r/admin/repos/portal/nonrtric-controlpanel>
- sim/a1-interface :<https://gerrit.o-ran-sc.org/r/admin/repos/sim/a1-interface>
- nonrtric-plt-a1policymanagementservice: <https://gerrit.o-ran-sc.org/r/admin/repos/nonrtric/plt/a1policymanagementservice>
- nonrtric-plt-dmaapadapter:<https://gerrit.o-ran-sc.org/r/admin/repos/nonrtric/plt/dmaapadapter>
- nonrtric-plt-helmmanager: <https://gerrit.o-ran-sc.org/r/admin/repos/nonrtric/plt/helmmanager>
- nonrtric-plt-informationcoordinatorservice:<https://gerrit.o-ran-sc.org/r/admin/repos/nonrtric/plt/informationcoordinatorservice>
- nonrtric-plt-rappcatalogue:<https://gerrit.o-ran-sc.org/r/admin/repos/nonrtric/plt/rappcatalogue>
- nonrtric-plt-dmaapmediatorproducer:<https://gerrit.o-ran-sc.org/r/admin/repos/nonrtric/plt/dmaapmediatorproducer>
- nonrtric-plt-sme: <https://gerrit.o-ran-sc.org/r/admin/repos/nonrtric/plt/sme>
- nonrtric-rapp-healthcheck: <https://gerrit.o-ran-sc.org/r/admin/repos/nonrtric/rapp/healthcheck>
- nonrtric-rapp-orufhrecovery: <https://gerrit.o-ran-sc.org/r/admin/repos/nonrtric/rapp/orufhrecovery>
- nonrtric-rapp-ransliceassurance:<https://gerrit.o-ran-sc.org/r/admin/repos/nonrtric/rapp/ransliceassurance>

#### **Sonar / Test Coverage Reports**

- portal/nonrtric-controlpanel: [https://sonarcloud.io/project/overview?id=o-ran-sc\\_portal-nonrtric-controlpanel](https://sonarcloud.io/project/overview?id=o-ran-sc_portal-nonrtric-controlpanel)
- sim/a1-interface: [https://sonarcloud.io/project/overview?id=o-ran-sc\\_sim-a1-interface](https://sonarcloud.io/project/overview?id=o-ran-sc_sim-a1-interface)
- nonrtric-plt-dmaapadapter: [https://sonarcloud.io/project/overview?id=o-ran-sc\\_nonrtric-plt-dmaapadapter](https://sonarcloud.io/project/overview?id=o-ran-sc_nonrtric-plt-dmaapadapter)
- nonrtric-plt-dmaapmediatorproducer: [https://sonarcloud.io/project/overview?id=o-ran-sc\\_nonrtric-plt-dmaapmediatorproducer](https://sonarcloud.io/project/overview?id=o-ran-sc_nonrtric-plt-dmaapmediatorproducer)
- nonrtric-plt-informationcoordinatorservice: [https://sonarcloud.io/project/overview?id=o-ran-sc\\_nonrtric-plt-informationcoordinatorservice](https://sonarcloud.io/project/overview?id=o-ran-sc_nonrtric-plt-informationcoordinatorservice)
- nonrtric-plt-rappcatalogue: [https://sonarcloud.io/project/overview?id=o-ran-sc\\_nonrtric-plt-rappcatalogue](https://sonarcloud.io/project/overview?id=o-ran-sc_nonrtric-plt-rappcatalogue)
- nonrtric-plt-auth-token-fetch: [https://sonarcloud.io/project/overview?id=o-ran-sc\\_nonrtric-auth-token-fetch](https://sonarcloud.io/project/overview?id=o-ran-sc_nonrtric-auth-token-fetch)
- nonrtric-plt-sme: [https://sonarcloud.io/project/overview?id=o-ran-sc\\_nonrtric-plt-sme](https://sonarcloud.io/project/overview?id=o-ran-sc_nonrtric-plt-sme)
- nonrtric-plt-capifcore: [https://sonarcloud.io/project/overview?id=o-ran-sc\\_o-ran-sc\\_nonrtric-plt-sme-capifcore](https://sonarcloud.io/project/overview?id=o-ran-sc_o-ran-sc_nonrtric-plt-sme-capifcore)
- nonrtric use cases: <https://sonarcloud.io/organizations/o-ran-sc/projects?search=nonrtric&sort=name>
	- nonrtric-rapp-orufhrecovery-consumer: <https://sonarcloud.io/project/overview?id=nonrtric-rapp-orufhrecovery-consumer> nonrtric-rapp-ransliceassurance: <https://sonarcloud.io/project/overview?id=nonrtric-rapp-ransliceassurance>

#### **Docs**:

- nonrtric : <https://docs.o-ran-sc.org/projects/o-ran-sc-nonrtric>
- portal/nonrtric-controlpanel : [https://docs.o-ran-sc.org/projects/o-ran-sc-portal-nonrtric-controlpanel](https://docs.o-ran-sc.org/projects/o-ran-sc-portal-nonrtric-controlpanel/en/latest/)
- sim/a1-interface : [https://docs.o-ran-sc.org/projects/o-ran-sc-sim-a1-interface](https://docs.o-ran-sc.org/projects/o-ran-sc-sim-a1-interface/en/latest/)
- nonrtric-plt-a1policymanagementservice: <https://docs.o-ran-sc.org/projects/o-ran-sc-nonrtric-plt-a1policymanagementservice>
- nonrtric-plt-dmaapadapter:<https://docs.o-ran-sc.org/projects/o-ran-sc-nonrtric-plt-dmaapadapter>
- nonrtric-plt-informationcoordinatorservice:<https://docs.o-ran-sc.org/projects/o-ran-sc-nonrtric-plt-informationcoordinatorservice>
- nonrtric-plt-rappcatalogue: [https://docs.o-ran-sc.org/projects/o-ran-sc-nonrtric-plt-rappcatalogue](https://sonarcloud.io/project/overview?id=o-ran-sc_nonrtric_plt_rappcatalogue)
- nonrtric-plt-dmaapmediatorproducer:<https://docs.o-ran-sc.org/projects/o-ran-sc-nonrtric-plt-dmaapmediatorproducer>

#### **Testing:**

• [Function Tests](https://wiki.o-ran-sc.org/display/RICNR/Function+Test)

#### **Weekly Meetings**:

• [Meetings](https://wiki.o-ran-sc.org/display/RICNR/Meetings)

#### **Demos:**

- G-Release: Demonstration: ["Enforcing Service Exposure for rApps](https://wiki.o-ran-sc.org/pages/viewpage.action?pageId=57377785#id-20221012MeetingnotesJointOAM/NONRTRIC/SIMCommunitymeeting-Demo:EnforcingServiceExposure(TowardsR1)())"
- G-Release: Demonstration: ["PM Collection & Delivery to rApps"](https://wiki.o-ran-sc.org/pages/viewpage.action?pageId=57377869#id-20221019MeetingnotesJointOAM/NONRTRIC/SIMCommunitymeeting-Demo:PMDataManagement(TowardsR1)())
- G-Release: Demonstration: ["Deploying & Running NONRTRIC platform and rApps"](https://wiki.o-ran-sc.org/pages/viewpage.action?pageId=63143961#id-20221207MeetingnotesJointOAM/NONRTRIC/SIMCommunitymeeting-OSCNONRTRICDemo:Deployment,Charts,Apps,IntegrationTests())

# **G release source code, container images and deployment instructions**

- [Release G](https://wiki.o-ran-sc.org/display/RICNR/Release+G)
	- <sup>o</sup> [Release G Technical spikes](https://wiki.o-ran-sc.org/display/RICNR/Release+G%3A+Technical+spikes)
	- [Release G Build](https://wiki.o-ran-sc.org/display/RICNR/Release+G+-+Build)
	- <sup>o</sup> [Release G Run in Docker](https://wiki.o-ran-sc.org/display/RICNR/Release+G+-+Run+in+Docker)
		- **[Docker Images](https://wiki.o-ran-sc.org/display/RICNR/G+Release+-+Docker+Images)**
		- **[Helm Charts](https://gerrit.o-ran-sc.org/r/gitweb?p=it/dep.git;a=tree;f=nonrtric/helm)**

# Near-Real-time RIC X-APPs (RICAPP)

<span id="page-1-0"></span>**Primary Goals:** Expand the community working on open source xApps for O-RAN SC.

Enhance the set of open source xApps in support of the RSAC use cases (traffic steering, network slicing) as well new use cases.

Update and enhance existing xApps

# **G release plan (<date>):**

- New HW-Rust xApp to support RUST framework not ready for G-release --[Johannes Becker](https://wiki.o-ran-sc.org/display/~jkbecker)
- HW(python) RIC Subscription using python xApp framework
- RC xApp GRPC interface support on RC xApp
- Bouncer xApp RIC Benchmarking new features addition
- KPIMON-GO xApp Version 2.0
- AD & QP xApp InfluxDB database integration to fetch data.

# PTL: [SUNIL SINGH](https://wiki.o-ran-sc.org/display/~singh.sunil)

Jira: Count of Epics, User Stories, Tasks, and Issues: [165 issues](https://jira.o-ran-sc.org/secure/IssueNavigator.jspa?reset=true&jqlQuery=project+%3D+RICAPP+ORDER+BY+priority+DESC%2C+updated+DESC+++&src=confmacro)

# **Completed Epics:**

[RICAPP-204](https://jira.o-ran-sc.org/browse/RICAPP-204) - Anomaly Detection xApp (G-Release)

[RICAPP-207](https://jira.o-ran-sc.org/browse/RICAPP-207) QP xApp (G-Release)

[RICAPP-201](https://jira.o-ran-sc.org/browse/RICAPP-201) -KPIMON xApp (G Release)

[RICAPP-200](https://jira.o-ran-sc.org/browse/RICAPP-200) - RC xApp (G-Release)

[RICAPP-202](https://jira.o-ran-sc.org/browse/RICAPP-202) - upgrading protofile and modified NodebHandler to build CELL-RAN map (cell\_map)

#### **G release highlights/accomplishments (16-Dec-2022):**

#### **AD xApp :-**

- Removal of pushing data into influxdb when xApp starts.
- 1. Either UE's KPIs should be continuously stored into influxDB from KPIMON **OR**
- 2. We will need to run script manually to populate influxDB from .csv separately
- changes in AD xApp to read live data from influxDB for inference
- Addition of Python script to read static data and keep pushing into RICPLT lnfluxDB
- Addition of exception module to handle errors and exceptions
- Addition of configuration module to update ○ InfluxDB configuration (near RT RIC instance or external)
	- <sup>o</sup> KPIs
- parameter tuning and functionality addition for improvements

#### **QP xApp :-**

- Removal of pushing data into influxdb when xApp starts.
- 1. Either UE's KPIs should be continuously stored into influxDB from KPIMON **OR**
- 2. We will need to run script manually to populate influxDB from .csv separately
- changes in QP xApp to read live data from influxDB for inference
- Addition of Python script to read static data from .csv and keep pushing into RICPLT lnfluxDB
- Addition of exception module to handle errors and exceptions
- Addition of configuration module to update
	- InfluxDB configuration (near RT RIC instance or external) <sup>o</sup> KPIs
- Model validation, parameter tuning and functionality addition for improvements

Gerrit Reviews

#### **KPIMON-GO xApp :-**

- E2SM KPM version upgraded to 2.0
- Added a feature to build a RAN cell map.

### **RC xApp:**

Upgrading the RC service model to 1.0.3.

#### Bugs fixes:

- The E2SM RC control request structure was not properly set. (Ran parameter id 3 is missing in final Rc control structure)
- values in control request header and control request message are incorrectly set.

# **TS xApp:**

- upgraded proto file in order to match with the proto file of latest RC xApp.
- modified NodebHandler to build CELL-RAN map (cell\_map) properly.

### **G release source code, container images and deployment instructions**

The list of container images for the G release [\(link\)](https://wiki.o-ran-sc.org/pages/viewpage.action?pageId=63144154)

Code Coverage Reports : Latest reports can be found at the following Link: [Projects - O-RAN Software Community \(sonarcloud.io\)](https://sonarcloud.io/organizations/o-ran-sc/projects?search=ric-app&sort=name).

# <span id="page-3-0"></span>Near-Real-time RAN Intelligent Controller Platform (E2 Interface) (RICPLT)

#### **Original primary goals:**

- E2T improvements: Support in simulator in in internal E2mgr model source code for E2 Reset procedure (from E2 node to RIC (RIC-386)) full E2 reset procedure from RAN only in RIC-946 in H release; Correct handling of E2 node reconnects and multiple E2 Setups (RIC-932), Support split architecture (CU/DU) in E2T/E2M (RIC-933), test cases of remaining interface types in config update (RIC-911), MDC dynamic log level change in E2T and E2M (RIC-814, RIC-813), check existence of SCTP stack during startup (RIC-931)
- A1: finalize re-implementation of A1 in golang (from python) (RIC-849, RIC-914)
- Support for E2 subscriptions via REST from the xapp framwork for c++ (RIC-641)
- Remove support for RMR in E2 subscription interface and only continue with E2 REST subscription interface towards xApps (RIC-375)  $\circ$  We will do this only as first step in the next release because the last missing xapp-framework changes were done very late in the G release (xapp-frame-cpp) supports REST (RIC-641, RIC-705) . Go and python already support E2 REST subscriptions
- Subscription delete callback to xApps and subscription cleanup after xApp removal (RIC-928, RIC-929)
- Support for DMS via REST in addition to command line tool DMSCLI (RIC-714)
- First version of the xApp framework for Rust (RIC-924)
- 
- missing test cases for xapp-frame-py (RIC-917),<br>xapp-frame (ge) support readiness and liveness xapp-frame (go) support readiness and liveness state with appmgr/rtmgr (RIC-930)
- First version of a RIC CLI (RIC-445)  $\bullet$
- ric-dep cleanup (RIC-918)
- E2 check, validate and define how various overload and disconnect case are handled (RIC-704)
- Enhancments in A1 mediator testing and in E2 subscription testing via nanobot (RIC-878, RIC-860)
- Update of influxDB from 1.82.2, incl. adaptations in stslgo module (RIC-919)
- Take go version 1.18 into use in base image (RIC-937)
- bug fixes: RIC-945 e2term crashes occasionally when gNB is disconnected,RIC-944 PlmnId to mnc conversion wrong, RIC-943 alarm-go rmr routing table init failure, RIC-936 reference to gcr -> ghcr, RIC-935 kube-flannel changed namespace, RIC-934 Upgrade sdlgo Golang version to fix CVE-2022-32189 vulnerability,RIC-920 fix translation of 21/22/23 bit gnb ids to hex in E2T, RIC-939 race condition and out of bounds check in RMR

#### **Achieved G release highlights = high-level release notes (2022-12-14) below (note that the release image list is here: [link\)](https://wiki.o-ran-sc.org/pages/viewpage.action?pageId=61505580)**

- We finalized work on a new functionally-equivalent A1 mediator implementation in Golang that now replaces the previous python based implementation. The optional usage of stslgo (shared timeseries layer) and InfluxDB got a major version upgrade (1.82.2). A new REST interface for the DMS (deployment management service) provides similar functionality as the existing DMS command line tool, but via a REST interface.
- We implemented the first version of the xApp framework in Rust.
- We implemented support for E2 subscriptions via REST in the xapp framework for C++. This allows us to deprecated the old RMR based interface early in the next release.
- bug fixes: RIC-945 e2term crashes occasionally when gNB is disconnected,RIC-944 PlmnId to mnc conversion wrong, RIC-943 alarm-go rmr routing table init failure, RIC-936 reference to gcr -> ghcr, RIC-935 kube-flannel changed namespace, RIC-934 Upgrade sdlgo Golang version to fix CVE-2022-32189 vulnerability,RIC-920 fix translation of 21/22/23 bit gnb ids to hex in E2T, RIC-939 race condition and out of bounds check in RMR
- security-related bug fixes: [RIC-942](https://jira.o-ran-sc.org/browse/RIC-942)

For the G release of the near-RT RIC we do only limited integration testing: only the use cases: deploy RIC, deploy xApp, make E2 connection, get list of A1 policies has been tested.

Filled in end-of-release checklist: [Release criteria checklist](https://wiki.o-ran-sc.org/display/RICP/Release+criteria+checklist+-+Release+G)

### PTL: [Thoralf Czichy](https://wiki.o-ran-sc.org/display/~czichy)

**Status 2022-12-14: From the 28 epics planned [\(link](https://jira.o-ran-sc.org/issues/?jql=(labels%20%3D%20subteam-h%20or%20labels%3Dsubteam-utfpr%20or%20labels%3Dsubteam-p%20or%20%20labels%20%3D%20subteam-n%20or%20labels%20%3D%20subteam-s%20or%20labels%20%3D%20subteam-a%20or%20labels%20%3D%20subteam-c%20)%20and%20type%3DEpic%20and%20fixVersion%20in%20(G)%20%20and%20project%20%3D%20%22Near%20Realtime%20RAN%20Intelligent%20Controller%22)) we implemented 10 [\(link](https://jira.o-ran-sc.org/issues/?jql=(labels%20%3D%20subteam-h%20or%20labels%3Dsubteam-utfpr%20or%20labels%3Dsubteam-p%20or%20labels%20%3D%20subteam-n%20or%20labels%20%3D%20subteam-s%20or%20labels%20%3D%20subteam-a%20or%20labels%3Dsubteam-c%20)%20and%20type%3DEpic%20and%20status%3Ddone%20and%20fixVersion%20in%20(G)%20%20and%20project%20%3D%20%22Near%20Realtime%20RAN%20Intelligent%20Controller%22)). 18 items have been moved out of the G release, e.g, because of implementation delays ([link\)](https://jira.o-ran-sc.org/issues/?jql=(labels%20%3D%20subteam-h%20or%20labels%3Dsubteam-utfpr%20or%20labels%3Dsubteam-p%20%20or%20labels%20%3D%20subteam-n%20or%20labels%20%3D%20subteam-s%20or%20labels%20%3D%20subteam-a%20or%20labels%3Dsubteam-c%20)%20and%20labels%3D%20movedoutfromG%20%20and%20type%3DEpic%20%20and%20fixVersion%20in%20(G)%20%20and%20project%20%3D%20%22Near%20Realtime%20RAN%20Intelligent%20Controller%22). Incomplete items: 0 ([link\)](https://jira.o-ran-sc.org/issues/?jql=(labels%20%3D%20subteam-h%20or%20labels%3Dsubteam-utfpr%20or%20labels%3Dsubteam-p%20or%20labels%20%3D%20subteam-n%20or%20labels%20%3D%20subteam-s%20or%20labels%20%3D%20subteam-a%20or%20labels%20%3D%20subteam-c%20)%20and%20labels%20not%20in%20(movedoutfromG)%20and%20status!%3Ddone%20and%20type%3DEpic%20%20and%20fixVersion%20in%20(G)%20%20and%20project%20%3D%20%22Near%20Realtime%20RAN%20Intelligent%20Controller%22). Additionally we fixed 7 bugs and small implementation tasks [\(link](https://jira.o-ran-sc.org/issues/?jql=status%3Ddone%20and%20fixVersion%20in%20(G)%20%20and%20(type%3Dbug%20or%20type%3Dtask)%20and%20project%20%3D%20%22Near%20Realtime%20RAN%20Intelligent%20Controller%22))**

#### **G release source code, container images and deployment instructions**

The list of container images for the G release [\(link\)](https://wiki.o-ran-sc.org/pages/viewpage.action?pageId=61505580). A demo video for the F release still applies to the G release (but with updated references). It shows

- how to deploy the near-RT RIC platform,
- compile connect the E2 (e2 node) simulator from the OSC simulator project and
- compile the hw-go xapp from the xapp project and use the dms\_cli to deploy it.

Code coverage: [Code coverage reports](https://wiki.o-ran-sc.org/display/RICP/Code+coverage+reports) (current coverage and list of components that need to set up Jenkins job for auto-generation of the reports as part of CI)

# Operation and Maintenance (OAM)

#### <span id="page-4-0"></span>**Primary Goals:**

According to the O-RAN-SC-OAM-Architecture document, all ManagedElements (near-real-time-RIC, O-CU-CP, O-CU-UP, O-DU and O-RU) implement the O1-interface.

#### **G release Feature Scope**:

- support of O-RAN WG10 VES message bodies
- update of OAM-Controller to ODL version Sulfur
	- Note: team decided to go with Java11 Java 17 would be possible but is pushed out to next release.
- update to keycloak version 18
- o even more secure keycloak configuration
- there is a request for a "bare-metal" deployment which is not in scope of O-RAN, but still useful also for development and module test
- o support of AI/ML based on RSAC and other input.
- o support of Tacker team

Please see also project wiki for further details: [G-Release](https://wiki.o-ran-sc.org/display/OAM/G-Release)

## **Sprint Demos**:

- [Sprint #1 \(at ht-cloud\)](https://cloud-highstreet-technologies.com/nextcloud/index.php/s/x46Ecj4PWGcKpPK)
- [Sprint #2 \(at ht-cloud\)](https://cloud-highstreet-technologies.com/nextcloud/index.php/s/RctamBY5bMcb3Y6)

# PTL: [Martin Skorupski](https://wiki.o-ran-sc.org/display/~demx8as6)

**G release highlights/accomplishments (<date>):**

#### **G release source code, container images and deployment instructions (and status)**

Jira: Count of Epics ( [15 issues](https://jira.o-ran-sc.org/secure/IssueNavigator.jspa?reset=true&jqlQuery=project%3DOAM+AND+type%3DEPIC++++&src=confmacro) ), User Stories, Tasks, and Issues: [166 issues](https://jira.o-ran-sc.org/secure/IssueNavigator.jspa?reset=true&jqlQuery=project%3DOAM++++&src=confmacro)

### Source Code:

- [OAM master](https://gerrit.o-ran-sc.org/r/admin/repos/oam)
- [OAM Controller features master](https://gerrit.onap.org/r/admin/repos/ccsdk/features)
- [ONAP VES Collector master](https://gerrit.onap.org/r/admin/repos/dcaegen2/collectors/ves)

#### Integration:

• [helm charts](https://gerrit.o-ran-sc.org/r/gitweb?p=it/dep.git;a=tree;f=smo-install)

# O-RAN Central Unit (OCU)

#### <span id="page-5-0"></span>**Primary Goals:**

• In the absence of O-CU, Radisys commercial CU image to be used for E2E testing

#### **G release Feature Scope**:

G Release Feature Scope:

- Radisys Commercial CU is being used as a test fixture for E2E testing
- This is containerized CU image with following
	- Release version 2.5.3
	- o NG interface with SOCKET mode and veth type
	- F1 interface with SOCKET mode and veth type
	- E2 interface support
	- <sup>o</sup> Software Crypto

#### PTL:

<span id="page-5-1"></span>**G release source code, container images and deployment instructions (and status)**

# O-DU High

#### **Primary Goals:**

# **O-DU New Feature Development**

1. Implementation of Discontinuous Reception (DRX)

2. Aligning all modules and interfaces to the latest specification

3. Mobility mode Support (Inter-CU handover)

# **Feature verification**

1. Closed-Loop Automation

2.16QAM and 64 QAM (Spillover from D release)

### **End to End Integration support**

1.TDD/Mu1/100MHz

2.FDD/Mu0/20MHz \* (Spillover from D/E release)

### **G release Feature Scope**:

- DRX support
- Mobility (Inter-CU handover) support
- code clean-up and coverage
- latest specification support for all modules and interfaces (AAD WG8)
- End to end integration support

# PTL: [Ankit Barve](https://wiki.o-ran-sc.org/display/~barveankit)

# **Status on 15 Dec 2022**

**Implementation of Discontinuous Reception (DRX)**

**Status:** Completed

**<https://jira.o-ran-sc.org/browse/ODUHIGH-462>**

**Alignment to latest ORAN WG8 AAD specification**

**Status:** Completed

**<https://jira.o-ran-sc.org/browse/ODUHIGH-464>**

**Testing of odu-high along with intel l1 in different labs**

**Status:** Completed till Broadcast message till odu-low (To be continued in next release)

**<https://jira.o-ran-sc.org/browse/ODUHIGH-475>**

**Code clean up**

**Status:** Completed

**<https://jira.o-ran-sc.org/browse/ODUHIGH-461>**

### **G release highlights/accomplishments (15 Dec 2022 ):**

- Added support for Discontinuous Reception
- Aligning to the latest AAD WG8 specification for existing messages (above 80% complaint)
- End-to-end integration support
	- WLS memory management update aligned with latest odu-low (FlexRAN 21.11 intel L1)
	- Upgrade to the latest FAPI Interface and vendor-specific messages
	- OTA setup for both TDD and FDD
	- o Successfully tested broadcast message reception at L1
- Code cleanup
	- At the beginning of the ODU-High project, Radisys pushed seed code with many files and functions which could have been used later for enhancing features
	- o This activity targets deleting unused files and functions without any feature impact
	- In the future, if any functionality from deleted code is needed then the previous release code base could be used to retrieve it

#### **G release source code, container images, and deployment instructions (and status)**

source code:<https://gerrit.o-ran-sc.org/r/gitweb?p=o-du%2Fl2.git;a=shortlog;h=refs%2Fheads%2Fg-release> Release notes:<https://docs.o-ran-sc.org/projects/o-ran-sc-o-du-l2/en/latest/release-notes.html#g-release> Document:<https://docs.o-ran-sc.org/projects/o-ran-sc-o-du-l2/en/latest/> Code coverage: To be planned as UT framework is not available to provide code coverage.

# O-DU Low

#### <span id="page-7-0"></span>**Primary Goals:**

Implementation of the O-DU Low Physical Layer functions for a 5G Open Access Radio Network allowing the flexibility of a software implementation coupled with the ability of incorporating hardware accelerators on a selective basis and meets the O-RAN architecture goals of scalablity, mix and match multi-vendor modules that are interoperable and that can be upgraded as the standards evolve by software updates.

The O-DU Low physical layer functions follow the 3GPP TS 38 series recommendations for 5G and the 3GPP TS 36 series recommendations for LTE with the 3GPP 7.2 functional split between O-DU Low and O-RU. In 3GPP terms the O-DU Low is referred to HIGH-PHY in the functional split for 5G.

Implementation of the Open Front Haul interface to the O-RU per O-RAN WG4 CUS specifications.

Integration of this component with multi-vendor implementations of O-DU High and O-RU modules for end to end interoperability and compatibility verification.

#### **G release Feature Scope**:

The O-DU Low G release is the same as the F Release that added support for Massive MIMO, URLLC and it is based on the commercial FlexRan 21.11 release.

The O-DU Low G and F Release code is an Intel contribution in collaboration with Tieto Poland for the source code releases in the O-RAN gerrit and for the binary blobs contributed via GitHub.

For the documentation preparation of the F and G release Intel worked with collaboration from Fransiscus Bimo and Professor Ray-Guang Cheng from National Taiwan University of Science and Technology (NTUST).

The G and F release are being used for end to end testing and it is based on the E maintenance release that was used for the 2021 November US O-RAN Plugfest and tested in conjuction with 2 stack partners and 2 different Test equipment vendors. The Front Haul Interface was also tested for compliance using Keysight's Front Haul Test equipment.

Container images and deployment instructions are to be provided later

PTL: [Luis Farias](https://wiki.o-ran-sc.org/display/~Lvfarias) , Alternate: @Chenxi Yue

### **G release highlights/accomplishments (15 Dec 2022 ):**

The G/F Release has been integrated at NTUST and LTTS with the ODU-High and other O-RAN components with O-RU emulators and Commercial Radio Units. For more details of the current status see the ODU-High End to End Integration support status

### **G release source code, container images, and deployment instructions (and status)**

<span id="page-7-1"></span>source code:<https://gerrit.o-ran-sc.org/r/gitweb?p=o-du%2Fphy.git;a=summary> Release notes:<https://docs.o-ran-sc.org/projects/o-ran-sc-o-du-phy/en/latest/release-notes.html> Document:<https://docs.o-ran-sc.org/en/latest/projects.html#o-ran-distributed-unit-low-layers-odulow> Code coverage: To be planned as UT framework is not available to provide code coverage.

# Simulators (SIM)

#### **Primary Goals:**

• Keep alignment with latest O-RAN specifications (O1, E2)

#### **G Feature Scope / Achievements:**

- keep alignment of the O1 Simulator with latest YANG models
- E2 Simulator improvements (especially to the deployment/build procedures)
- NS3-E2 Simulator integration in Gerrit

# **Sprint Demos**:

[Sprint #2 \(at ht-cloud\)](https://cloud-highstreet-technologies.com/nextcloud/index.php/s/b3AfQoZBD3ymp54)

#### PTL: [Alex Stancu](https://wiki.o-ran-sc.org/display/~alex.stancu)

Jira: Count of Epics, User Stories, Tasks, and Issues: [5 issues](https://jira.o-ran-sc.org/secure/IssueNavigator.jspa?reset=true&jqlQuery=project+%3D+SIM+AND+resolution+%3D+Unresolved+ORDER+BY+priority+DESC%2C+updated+DESC+++&src=confmacro)

#### **G release highlights/accomplishments (15 Dec 2022 ):**

- Kept alignment of the O1 Simulator with the latest YANG models
- Implemented stndDefined vesPnfRegistration in the O1 Simulator

### **G release source code, container images and deployment instructions**

Source code:

- [O1 Simulator](https://gerrit.o-ran-sc.org/r/gitweb?p=sim/o1-interface.git;a=summary)
- [E2 Simulator](https://gerrit.o-ran-sc.org/r/gitweb?p=sim%2Fe2-interface.git;a=summary)
- [NS-3 E2 Plugin](https://gerrit.o-ran-sc.org/r/gitweb?p=sim%2Fns3-o-ran-e2.git;a=summary)

Container images are described [here.](https://wiki.o-ran-sc.org/pages/viewpage.action?pageId=63144067)

Instructions: no specific instructions.

Code coverage: in progress (sonar for C/C++ code in LF repos)

# Service Management and Orchestration Layer (SMO)

#### <span id="page-8-0"></span>**Primary Goals:**

The SMO acts as an uber identity that overlooks the different aspects of the O-RAN deployment. Starting with how solutions are deployed, to how they interact with each other, to how they are managed.

# **G release Feature Scope**:

The focus for the G release in SMO is interoperability. Every sub-project within SMO has at least one item that focuses on interoperating with one other entity outside of SMO. For example,

- On the O1 interface, the focus is on trying to bring-up O-DU using NETCONF and YANG models defined for O-DU.
- On the O1/VES interface, it is ability to generate network slicing PM events in the O-DU, and the ability to receive them in SMO dashboard, and store them in InfluxdB.<br>On the O2 interface, it will be the ability to instant
- 

Separate from this, each sub-project within SMO has other features/capabilities it will address as part of the G-release. For details please refer to the minutes of the SMO meeting [here](https://wiki.o-ran-sc.org/display/SMO/2022-07-20+Meeting+notes).

#### PTL: Mahesh Jethanandani

**G release highlights/accomplishments (December 12, 2022):**

- 
- In the G release, the O1 interface has support for configuration of Network Functions (NF) over NETCONF using YANG models.<br>The O1/VES interface demonstrated interoperability between SMO and O-DU NF. Network slicing PM even

#### **G release source code, container images and deployment instructions (and status)**

G release source code for SMO can be found in the following repositories

- [O1 repository](https://gerrit.o-ran-sc.org/r/admin/repos/smo/o1,general) **O1/VES** repository
- - [O2 repository](https://gerrit.o-ran-sc.org/r/admin/repos/smo/o2,general) For the O2 Interface OpenStack Tacker project (External repository) Source code:<https://opendev.org/openstack/tacker>
		- Code coverage: [Coverage report](https://storage.gra.cloud.ovh.net/v1/AUTH_dcaab5e32b234d56b626f72581e3644c/zuul_opendev_logs_e54/868851/11/check/openstack-tox-cover/e545f56/cover/) (Latest OpenStack verification results)
- The container images for SMO can be found on the Nexus server, where applicable.

The container images for OpenStack Tacker can be found in OpenStack Kolla repository.

<https://quay.io/repository/openstack.kolla/tacker-server> • https://quay.io/repository/openstack.kolla/tacker-conduct

The OpenStack Tacker container can be started with the steps in the following documentation.

- <https://docs.openstack.org/tacker/latest/install/kolla.html>
- https://docs.openstack.org/kolla-ansible/latest/us

The installation instructions for SMO can be found in the documentation page [here.](https://docs.o-ran-sc.org/en/latest/projects.html#service-managerment-and-orgestration-smo)

The status of the SMO project is tracked using Jira items. For the latest status refer to the items below.

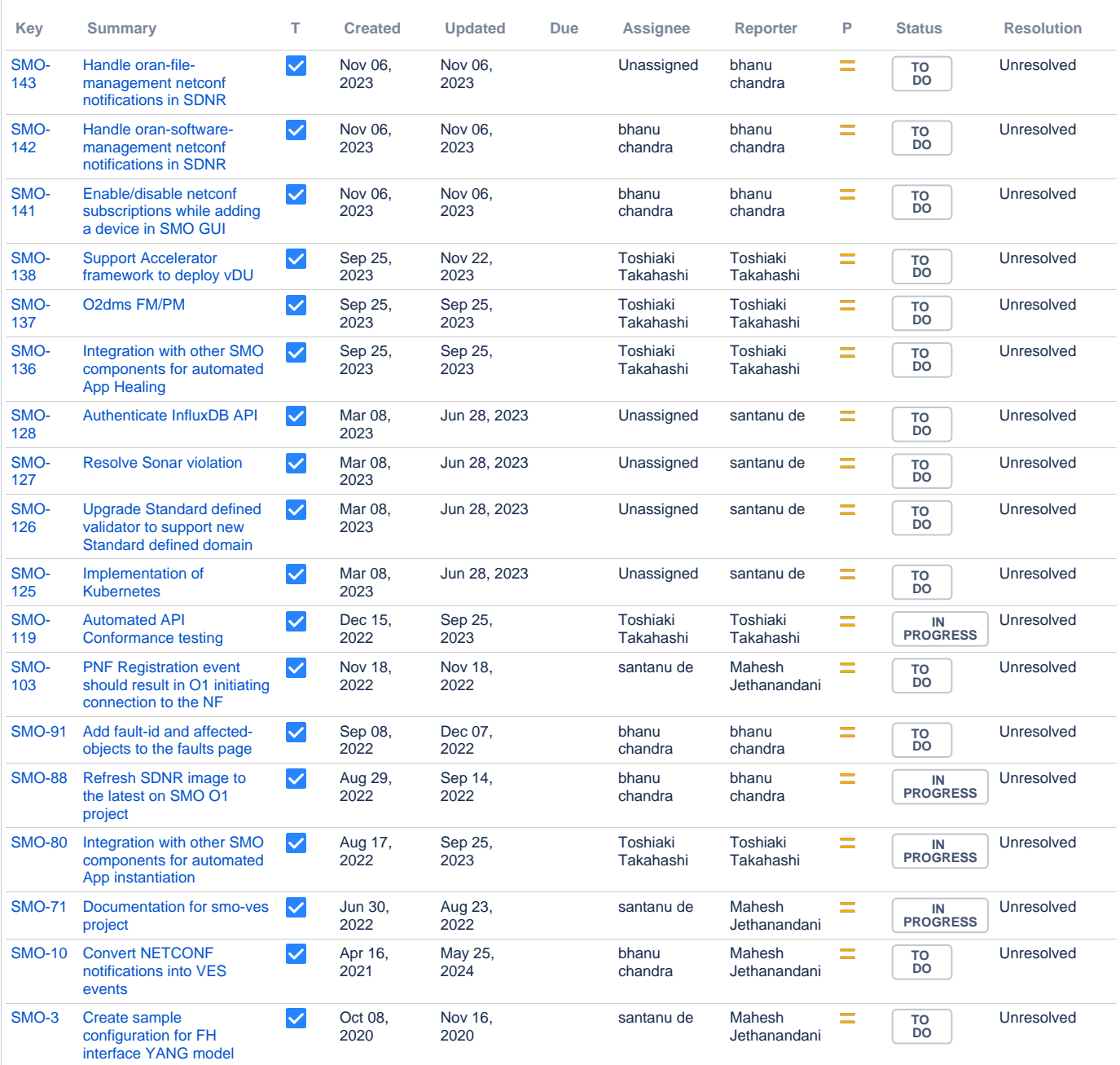

[18 issues](https://jira.o-ran-sc.org/secure/IssueNavigator.jspa?reset=true&jqlQuery=project+%3D+SMO+AND+issuetype+%3D+Task+AND+status+in+%28%22In+Progress%22%2C+%22To+Do%22%29+&src=confmacro)

# Infrastructure (INF)

#### <span id="page-9-0"></span>**Primary Goals:**

Implement the O-Cloud reference design, provide the real time performance to allow the O-DU and other components running on top of it. Provide interaction capabilities with other components.

# **G release Feature Scope:**

- 
- Extend MultiOS support: add Debian as the base OS<br>Enable the multiple deployment scenarios for Debian based image:<br>○ AIO-SX, AIO-DX, AIO-DX + workers, standard, Distributed Cloud<br>Align INF O2 implementation to the latest
- 

## **G release highlights/accomplishments (06 Jan 2023 ):**

- 
- 
- 
- Extend MultiOS support: add Debian as the base OS<br>Enable the multiple deployment scenarios for Debian based image<br>Update to align with stx 7.0 for CentOS based image<br>Align INF O2 implementation to the O-RAN Spec in July 20
- 
- 

# **Jira: Status of Epics, User Stories, Tasks, and Issues:**

Update at 13 Dec 2022

**EPICs:**

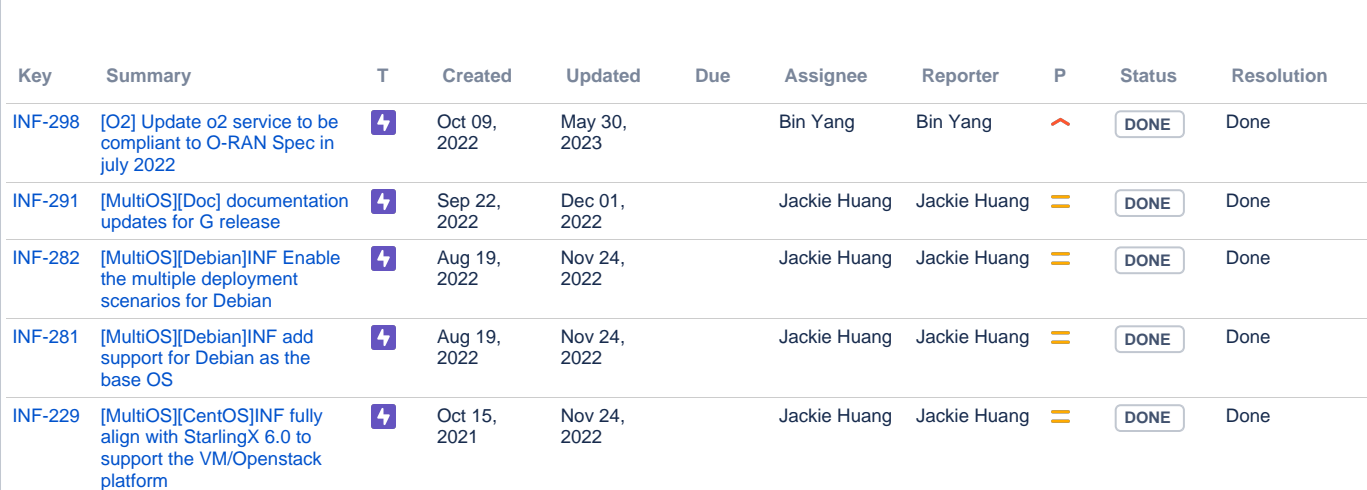

[5 issues](https://jira.o-ran-sc.org/secure/IssueNavigator.jspa?reset=true&jqlQuery=project+%3D+INF+AND+issuetype+%3D+Epic+AND+fixVersion+%3D+%22G+Release%22+&src=confmacro)

```
Stories:
```
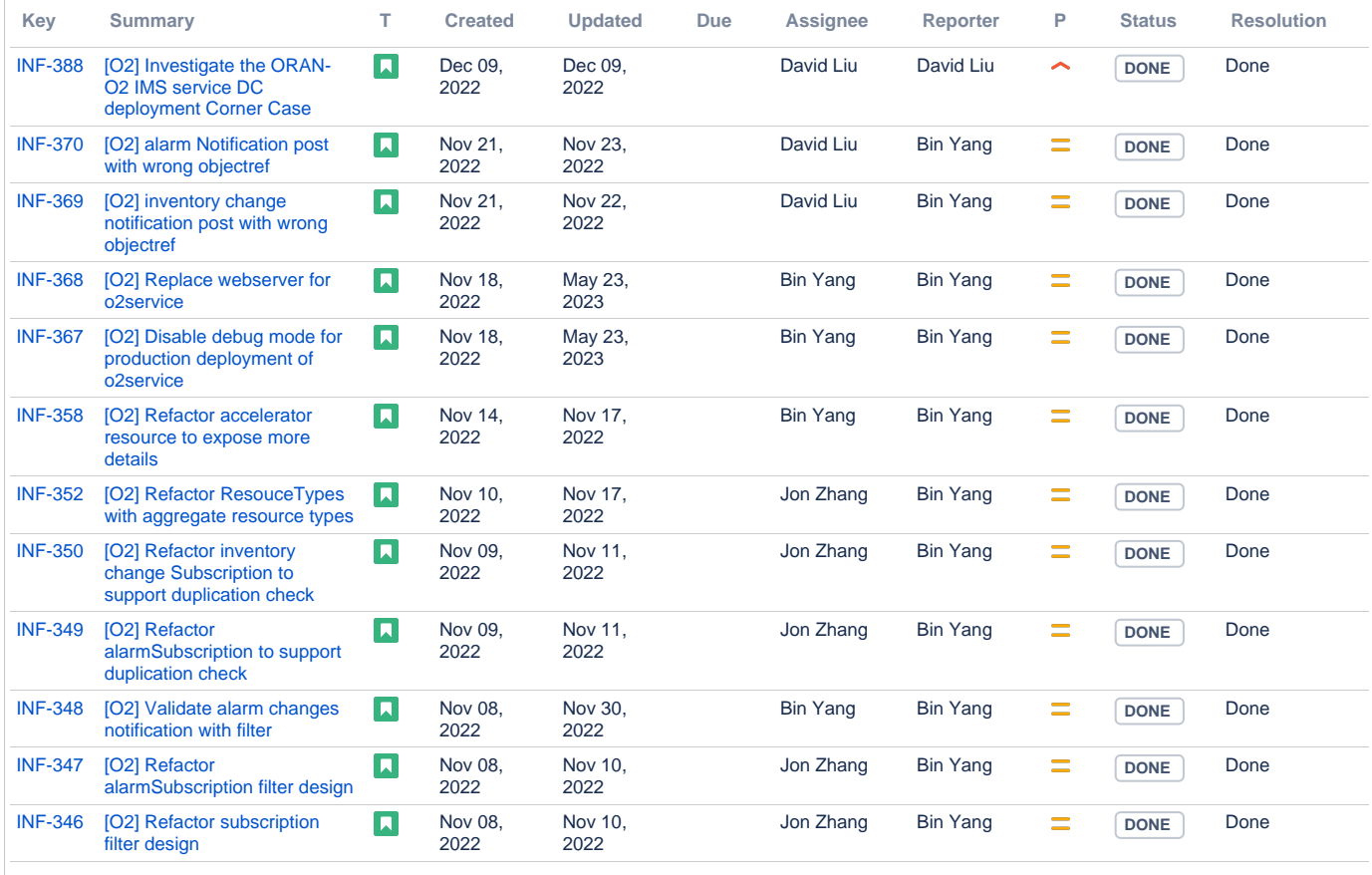

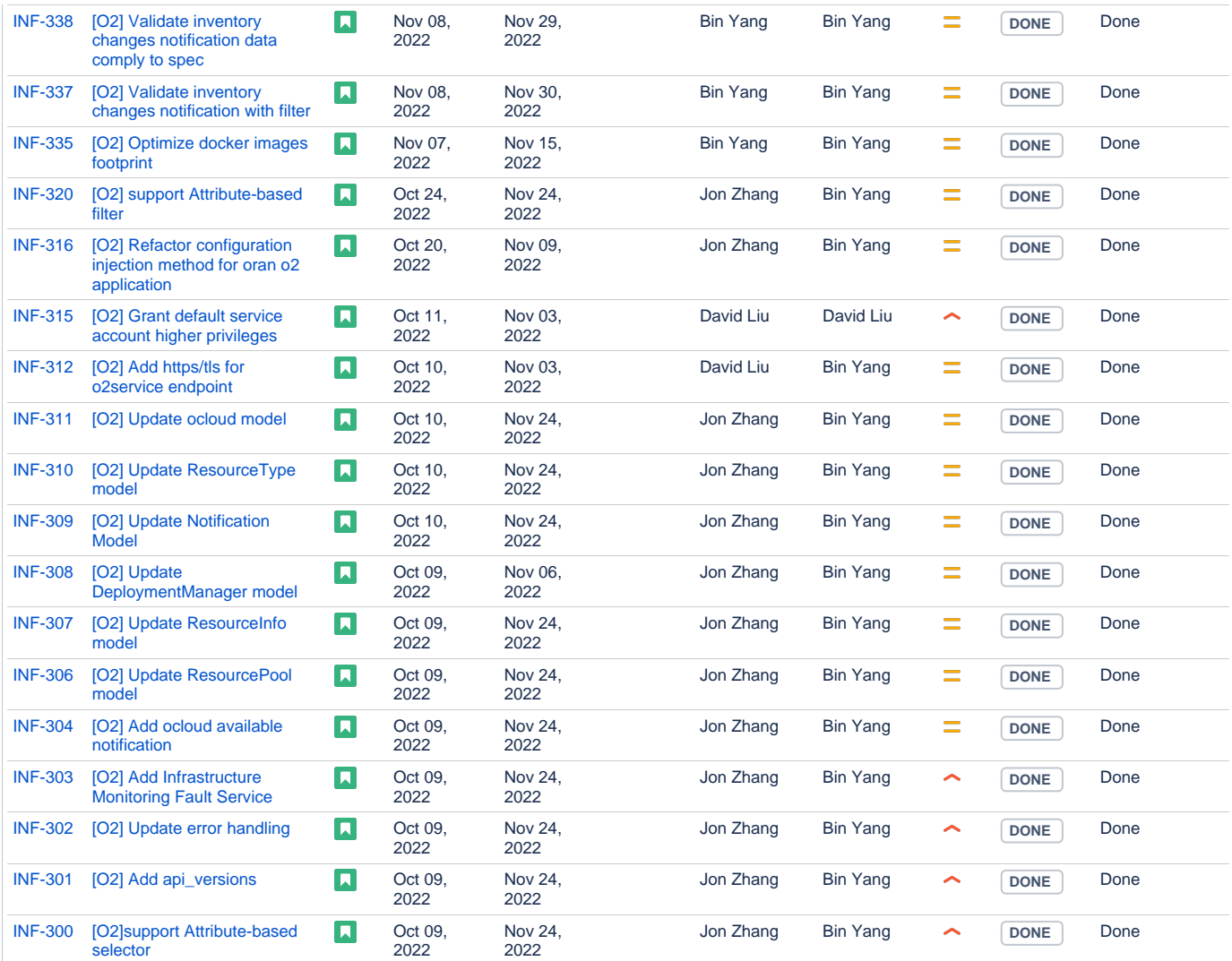

Showing 30 out of [32 issues](https://jira.o-ran-sc.org/secure/IssueNavigator.jspa?reset=true&jqlQuery=project+%3D+INF+AND+issuetype+%3D+Story+AND+fixVersion+%3D+%22G+Release%22++&src=confmacro)

**Tasks:**

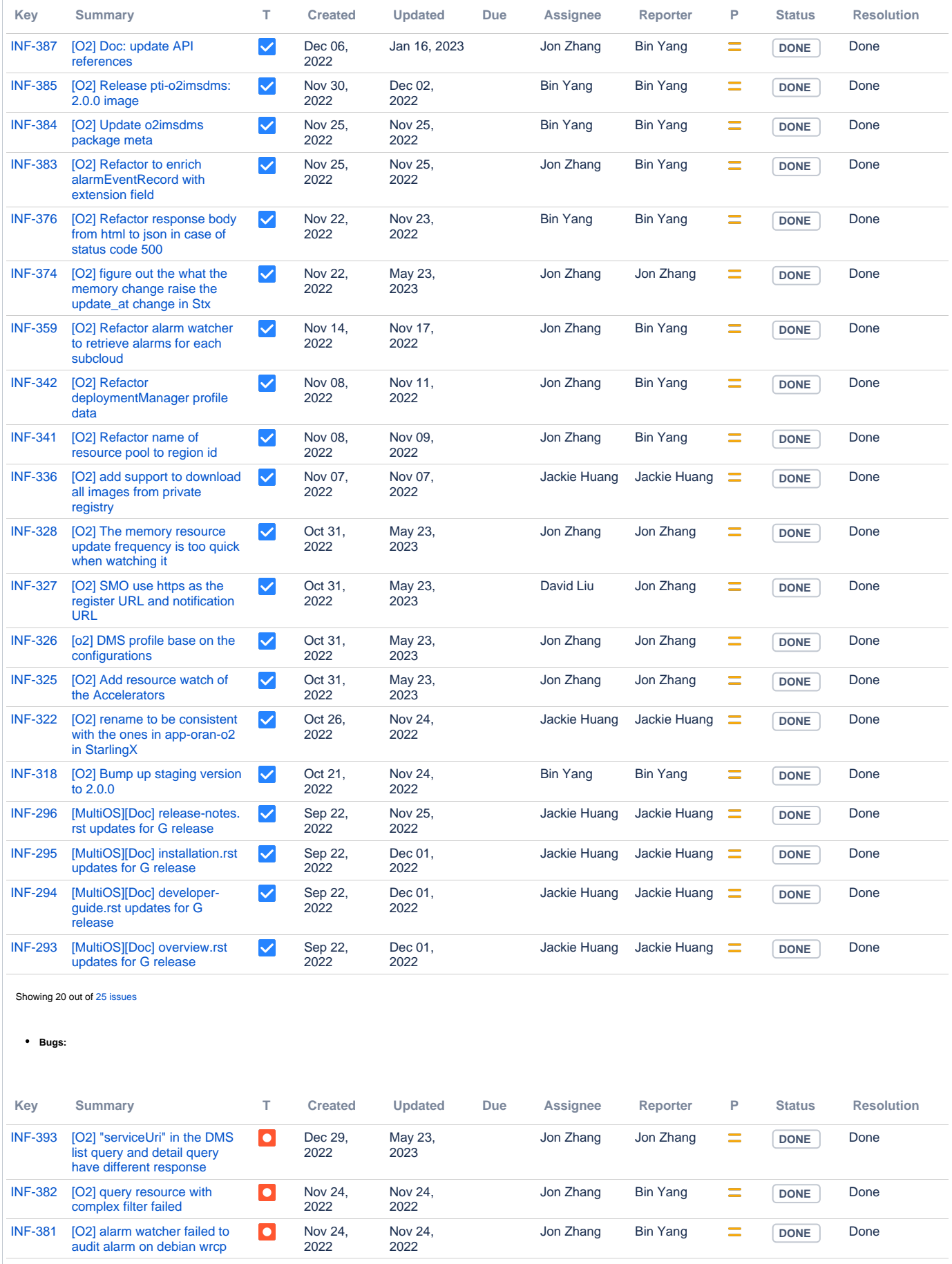

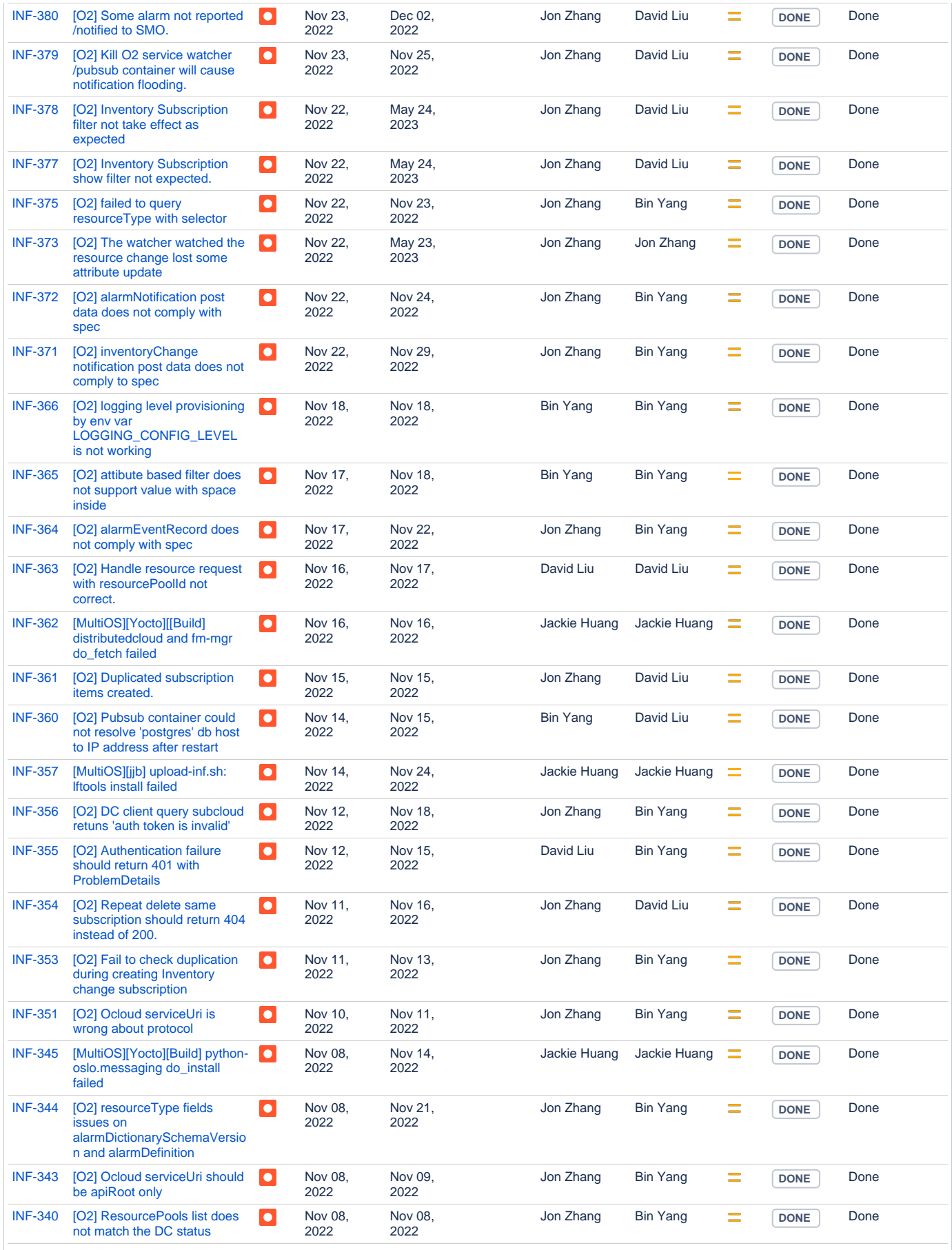

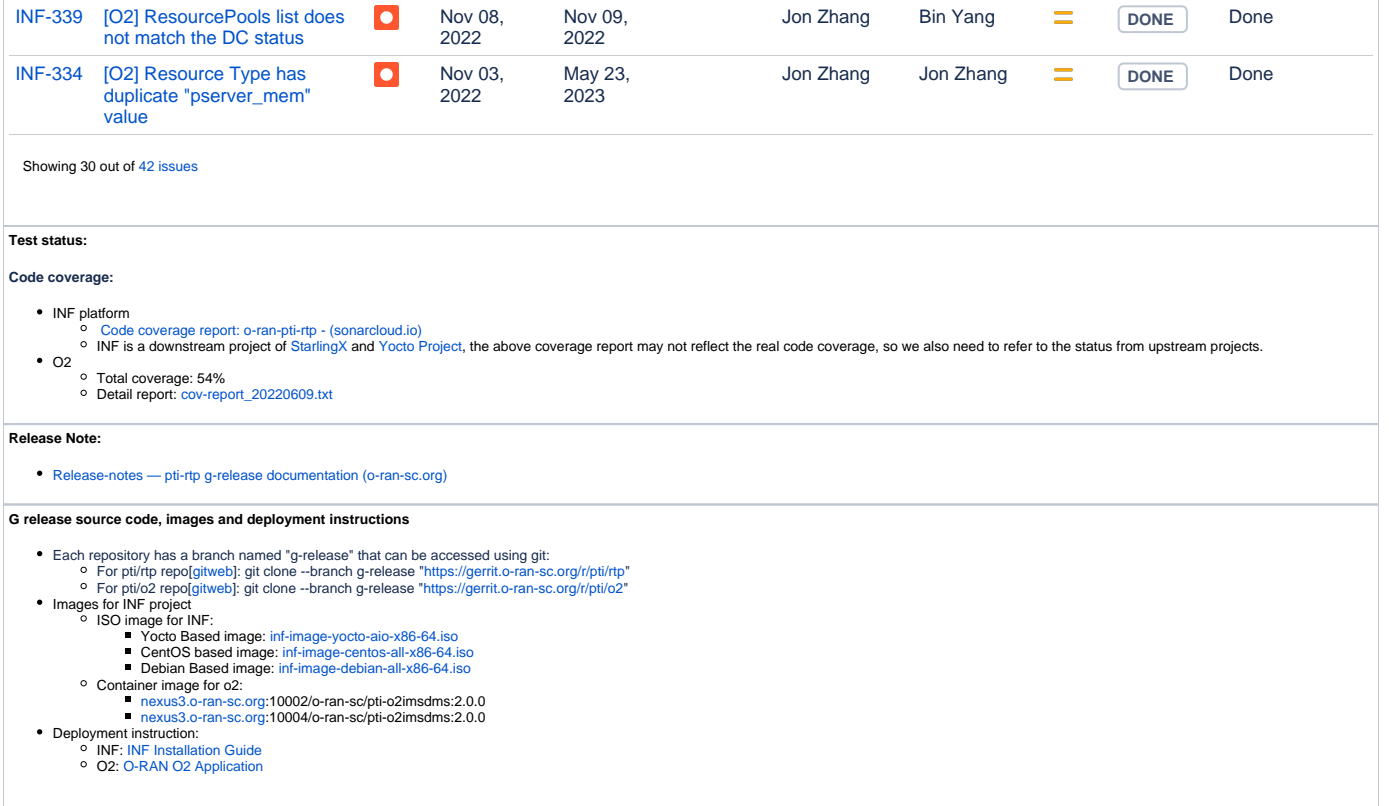

# Integration and Test (INT)

<span id="page-14-0"></span>Primary Goals: To support OSC project CI pipeline. To test and validate the components and use cases

G Feature Scope / Achievements:

- To set up test automation with the [XTesting](https://github.com/opnfv/functest-xtesting) framework that can run at release time to verify features and integration (an XTesting work flow demo can be found [here](https://wiki.o-ran-sc.org/display/IAT/Automated+Testing+via+XTesting))
- Work with OSC open labs (US east coast, US west coast, Asia Pacific) to facilitate community testing. Latest status on the 3 labs are available [here](https://wiki.o-ran-sc.org/display/IAT/OSC+Community+Labs)
- Explore the POWDER testbed for OSC integration test needs: a POWDER account was created that serves as an umbrella project for the OSC community. Multiple profiles were added for automated RIC platform deployment and automated testing.

# PTL: [James Li](https://wiki.o-ran-sc.org/display/~pceicicd)

### **G release highlights/accomplishments (December 14, 2022):**

Established and demonstrated a XTesting workflow in RIC platform deployment and can further run test cases against the deployed software module (s). Existing Robot test cases can be re-used in the XTesting framework with minimal work.

Created multiple POWDER profiles for automated RIC platform deployment and XTesting setup.

**G release source code, container images and deployment instructions**

gerrit (look for the latest changes for G release from the following repositories):

<https://gerrit.o-ran-sc.org/r/it/dep>

[https://gerrit.o-ran-sc.org/r/it/de](https://gerrit.o-ran-sc.org/r/it/dep)v

[https://gerrit.o-ran-sc.org/r/it/t](https://gerrit.o-ran-sc.org/r/it/dep)est

# AIML Framework (AIMLFW)

#### <span id="page-14-1"></span>Primary Goals:

• Stand alone installation (separated from existing platform deployment) and initial AIML workflow modules

### G Feature Scope / Achievements:

- 
- Stand alone installation with Kubeflow as a Training host backend and Kserve as a Inference host backend<br>Initial Training Job Management ( Data extraction / feature management)<br>Sample ML pipeline and ML xApp : QoE Predicti
- 

#### PTL: [hoejoo lee](https://wiki.o-ran-sc.org/display/~cromee)

#### **G release highlights/accomplishments (15 Dec 2022 ):**

- Stand alone installation of AIMLFW with Kubeflow as part of Training host and Kserve as part of Inference host
- Initial Training Job Management with initial Data extraction / feature management Sample ML pipeline and ML xApp using AIMLFW : QoE Prediction model using LSTM with data from ric-app/qp repository

#### **G release source code, container images and deployment instructions**

Source code: Gerrit links to the repositories are mentioned below

Container images are described here:

- 
- 
- Training manager component: [nexus3.o-ran-sc.org:](http://nexus3.o-ran-sc.org)10002/o-ran-sc/aiml-fw-awmf-tm-docker<br>Data extraction component: [nexus3.o-ran-sc.org](http://nexus3.o-ran-sc.org):10002/o-ran-sc/aiml-fw-athp-data-extraction-docker<br>Kubeflow adapter component: nexus3.o-r
- AIMLFW notebook component: [nexus3.o-ran-sc.org](http://nexus3.o-ran-sc.org):10002/o-ran-sc/portal-aiml-notebook-docker

Installation Instructions:

<https://docs.o-ran-sc.org/projects/o-ran-sc-aiml-fw-aimlfw-dep/en/latest/installation-guide.html>

#### Installation demos:

Installation of AIMLFW: [https://wiki.o-ran-sc.org/download/attachments/63143945/oran%20sc%20install\\_low\\_res\\_with\\_audio\\_small.mp4?api=v2](https://wiki.o-ran-sc.org/download/attachments/63143945/oran%20sc%20install_low_res_with_audio_small.mp4?api=v2)

AIMLFW Training flow: [https://wiki.o-ran-sc.org/download/attachments/63143945/AIMLFW\\_demo\\_for\\_training.mp4?api=v2](https://wiki.o-ran-sc.org/download/attachments/63143945/AIMLFW_demo_for_training.mp4?api=v2)

Assist and ML xApp demo:<https://wiki.o-ran-sc.org/download/attachments/63143945/qp-aimlfw-demo.mp4?api=v2>

#### Code coverage:

[https://sonarcloud.io/project/overview?id=o-ran-sc\\_aiml-fw-athp-tps-kubeflow-adapter](https://sonarcloud.io/project/overview?id=o-ran-sc_aiml-fw-athp-tps-kubeflow-adapter)

[https://sonarcloud.io/project/overview?id=o-ran-sc\\_aiml-fw-athp-sdk-feature-store](https://sonarcloud.io/project/overview?id=o-ran-sc_aiml-fw-athp-sdk-feature-store)

[https://sonarcloud.io/project/overview?id=o-ran-sc\\_aiml-fw-athp-sdk-model-storage](https://sonarcloud.io/project/overview?id=o-ran-sc_aiml-fw-athp-sdk-model-storage)

[https://sonarcloud.io/project/overview?id=o-ran-sc\\_aiml-fw-athp-data-extraction](https://sonarcloud.io/project/overview?id=o-ran-sc_aiml-fw-athp-data-extraction)

[https://sonarcloud.io/project/overview?id=o-ran-sc\\_aiml-fw-awmf-tm](https://sonarcloud.io/project/overview?id=o-ran-sc_aiml-fw-awmf-tm)

**Wiki**: <https://wiki.o-ran-sc.org/display/AIMLFEW>

**Tasks / Backlog**: <https://jira.o-ran-sc.org/projects/AIMLFW/issues>

#### **Gerrit / Code**:

[aiml-fw/awmf/tm](https://gerrit.o-ran-sc.org/r/admin/repos/aiml-fw/awmf/tm): Training Manager : Training job and model management

[aiml-fw/athp/tps/kubeflow-adapter:](https://gerrit.o-ran-sc.org/r/admin/repos/aiml-fw/athp/tps/kubeflow-adapter) Adapter for Kubeflow

[aiml-fw/athp/sdk/model-storage](https://gerrit.o-ran-sc.org/r/admin/repos/aiml-fw/athp/sdk/model-storage): Sdk for accessing Model storage

[aiml-fw/athp/sdk/feature-store](https://gerrit.o-ran-sc.org/r/admin/repos/aiml-fw/athp/sdk/feature-store): Sdk for accessing Feature store

[aiml-fw/athp/data-extraction:](https://gerrit.o-ran-sc.org/r/admin/repos/aiml-fw/athp/data-extraction) Retrieving features for training from Data lake

[aiml-fw/aimlfw-dep:](https://gerrit.o-ran-sc.org/r/admin/repos/aiml-fw/aimlfw-dep) Deployment scripts aiml workflow

[portal/aiml-dashboard:](https://gerrit.o-ran-sc.org/r/admin/repos/portal/aiml-dashboard) GUI for AIML Workflow

[ric-app/qp-aimlfw](https://gerrit.o-ran-sc.org/r/admin/repos/ric-app/qp-aimlfw): Sample ML Assist xApp for QoE prediction

### **JIRA Status**

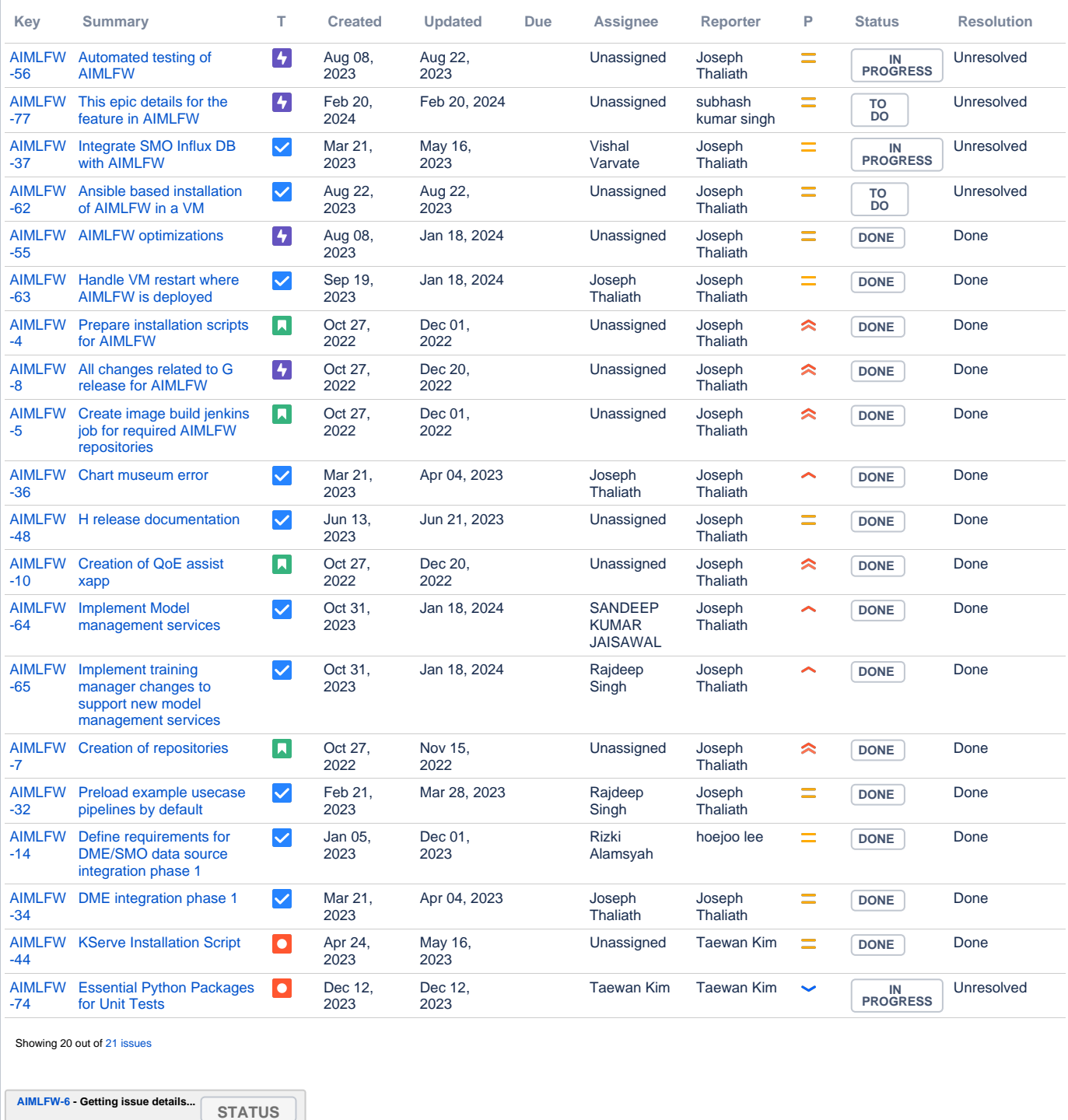